## Wintersemester 2023/24 **10. Lernnotiz**

Hinweis: Diese Lernnotiz enthält einen sehr sinnvollen Vorschlag um den Lehrstoff der 10. Woche der Veranstaltung am 6.12 zu erlernen. Er ist gegliedert in die generellen Ziele und die Arbeitsschritte. Es ist notwendig, dass Sie die in dieser Lernnotiz genannten Videos bis zum Ende der offiziellen Vorlesungszeit (Mi 11:30) durchgearbeitet haben. Zur Vorlesungszeit besteht die Möglichkeit in Zoom Fragen zu stellen und weitergehende Themen zu diskutieren. <https://hs-osnabrueck.zoom.us/my/kleuker>

Einzelne Termine können kurzfristig per E-Mail vereinbart werden.

## **Ziele**

- Fähigkeit zum Lesen, zur Erstellung und Nutzung von Datenbanken und den zugehörigen Berechnungen mit JDBC.
- Verständnis für die Grundidee von Transaktionen und den damit zu lösenden Problemen.

## **Arbeitsschritte**

- *Laden Sie sich die folgenden Videos zuerst herunter, wenn Sie die HS-Plattform nutzen* und schauen Sie sich diese an. Es ist sinnvoll die Folien danach nochmals durchzugehen.

Folien 249 – 253: ResultSet bearbeiten und PreparedStatement <http://kleuker.iui.hs-osnabrueck.de/Videos/DB/DBJDBC3Teil2.mp4> (8:50), auch <https://youtu.be/Ya45eZTYaH4>

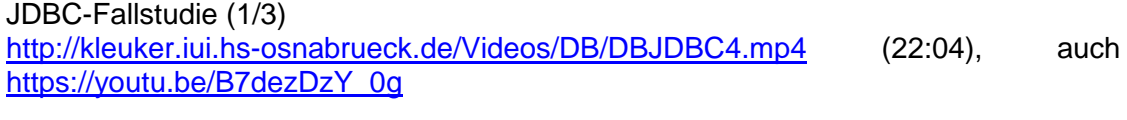

JDBC-Fallstudie (2/3)

<http://kleuker.iui.hs-osnabrueck.de/Videos/DB/DBJDBC5.mp4> (16:18), auch [https://youtu.be/Sf\\_qrz0TCkE](https://youtu.be/Sf_qrz0TCkE)

JDBC-Fallstudie (3/3)

<http://kleuker.iui.hs-osnabrueck.de/Videos/DB/DBJDBC6.mp4> (21:28), auch <https://youtu.be/rhAxWatuAMA>

Folien 254 – 270: Transaktionssteuerung in JDBC und weitere Fallstudie <http://kleuker.iui.hs-osnabrueck.de/Videos/DB/DBJDBC7.mp4> (21:38), auch <https://youtu.be/jc6sM9Pd99E>

- Lesen Sie zur Wiederholung und Vertiefung die Seiten 270 279, dabei Kapitel 13.6 auslassen.
- Lesen Sie das zur Vorlesung gehörende Fragen-Und-Antworten-Dokument, das meist kurz nach der Vorlesung auf der Veranstaltungsseite in der Nähe dieser Lernnotiz steht.
- Bearbeiten Sie Aufgabenblatt 10. Denken Sie daran, dass ich für Fragen meist kurzfristig erreichbar bin.
- Prüfen Sie, ob Sie die angegebenen Lernziele erreicht haben.